# 3.5 Perform Basic Matrix Operations **TEKS** *a.1, a.2*

*Before* You performed operations with real numbers. *Now* You will perform operations with matrices. *Why?* So you can organize sports data, as in Ex. 34.

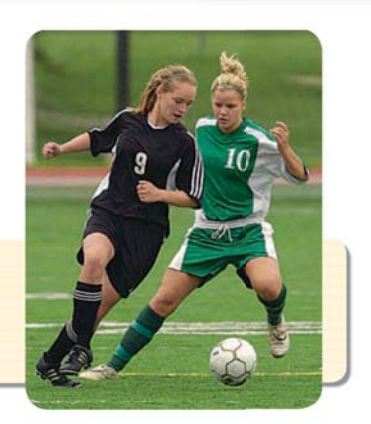

#### Key Vocabulary

- *•***matrix**
- *•* **dimensions**
- *•* **elements**
- *•* **equal matrices**
- *•* **scalar**
- *•* **scalar multiplication**

 $A = \begin{bmatrix} 1 & 1 \\ 1 & 1 \end{bmatrix}$  $4 -1 5$  $\begin{pmatrix} 4 & -1 & 5 \\ 0 & 6 & 3 \end{pmatrix}$  2 rows 3 columns

The element in the first row and third column is 5.

Two matrices are **equal** if their dimensions are the same and the elements in corresponding positions are equal.

A **matrix** is a rectangular arrangement of numbers in rows and columns. For example, matrix *A* below has two rows and three columns. The **dimensions** of a matrix with *m* rows and *n* columns are  $m \times n$  (read "*m* by *n*"). So, the dimensions of matrix *A* are  $2 \times 3$ . The numbers in a matrix are its **elements**.

**KEY CONCEPT For Your Notebook**

### **Adding and Subtracting Matrices**

To add or subtract two matrices, simply add or subtract elements in corresponding positions. You can add or subtract matrices only if they have the same dimensions.

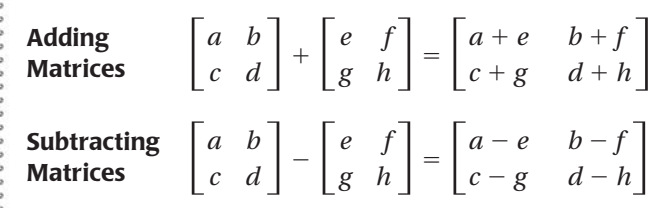

## **EXAMPLE 1 Add and subtract matrices**

#### **AVOID ERRORS**

Be sure to verify that the dimensions of two matrices are equal before adding or subtracting them.

#### **Perform the indicated operation, if possible.**  $\begin{bmatrix} a \\ a \end{bmatrix}$  30  $\begin{bmatrix} 3 & 0 \\ -5 & -1 \end{bmatrix} + \begin{bmatrix} 1 & 0 \\ 0 & 1 \end{bmatrix}$  $-1$  4  $\begin{bmatrix} -1 & 4 \\ 2 & 0 \end{bmatrix} = \begin{bmatrix} 1 & 0 \\ 0 & 1 \end{bmatrix}$  $3 + (-1)$  0 + 4  $+(-1)$  0 + 4<br>  $-5 + 2$   $-1 + 0$  =  $\begin{bmatrix} 1 \\ -5 + 2 \end{bmatrix}$  24  $\begin{bmatrix} 2 & 4 \\ -3 & -1 \end{bmatrix}$ **b.**  $\begin{bmatrix} 7 & 4 \\ 0 & -2 \\ -1 & 6 \end{bmatrix}$  $0 -2$  $\begin{array}{cc} 7 & 4 \\ 0 & -2 \\ -1 & 6 \end{array}$  -  $\begin{array}{cc} -2 & 5 \\ 3 & -10 \\ -3 & 1 \end{array}$  $3 -10$  $\begin{vmatrix} -2 & 5 \\ 3 & -10 \\ -3 & 1 \end{vmatrix}$  =  $\begin{vmatrix} 7 - (-2) & 4 - 5 \\ 0 - 3 & -2 - (-10) \\ -1 - (-3) & 6 - 1 \end{vmatrix}$  $0 - 3 -2 - (-10)$  $\begin{bmatrix} 7 & -(-2) & 4 & -5 \\ 0 & -3 & -2 & -(-10) \\ -1 & -(-3) & 6 & -1 \end{bmatrix} = \begin{bmatrix} 9 & -1 \\ -3 & 8 \\ 2 & 5 \end{bmatrix}$  $-3$  8  $\begin{bmatrix} 9 & -1 \\ -3 & 8 \\ 2 & 5 \end{bmatrix}$

3.5 Perform Basic Matrix Operations 187